# **futebol virtual bet365**

- 1. futebol virtual bet365
- 2. futebol virtual bet365 :bet vitória apostas online
- 3. futebol virtual bet365 :site de blazer

# **futebol virtual bet365**

#### Resumo:

**futebol virtual bet365 : Explore o arco-íris de oportunidades em mka.arq.br! Registre-se e ganhe um bônus exclusivo para começar a ganhar em grande estilo!** 

contente:

Existem várias razões pelas quais as contas bet365 podem ser restritas, incluindo a combinada.), comportamento de probabilidade e irracional; GamStop (auto-exclusão) ou exploração do bônus

(Inglês)

Olá!

Você está cansado de estar amarrado ao seu computador enquanto aposta em futebol virtual bet365 esportes? Deseja fazer suas apostas on the go! Não procure mais nada aqui um guia passo a etapa sobre como baixar o aplicativo Bet365 para dispositivos Android e iOS. Preocupar-se com a segurança

Antes de nos aprofundarmos nas especificidades do download da aplicação Bet365, é natural pensar em futebol virtual bet365 segurança. Temos o prazer que lhe informam sobre a totalmente segura tanto na app bet 365 Android como no aplicativo iOSbetWeekood TM suas informações pessoais e privadas são seguras graças à criptografia ponta-a -fim empregada durante desenvolvimento dos programas O App Bewead usa métodos adequados para garantir futebol virtual bet365 privacidade com foco às apostas esportivas!

Como baixar o aplicativo Bet365 para Android

As medidas para baixar o aplicativo Bet365 em futebol virtual bet365 um dispositivo Android são as seguintes:

1. Acesse o site da Bet365 usando seu navegador de smartphone.

2. Na parte inferior da página, clique nas três linhas horizontais (menu do site) as 3 linha horizontal no canto superior direito de futebol virtual bet365 tela e escolha "Mais" a partir deste menu que exibe. No final desta próxima seção você pode clicar em futebol virtual bet365 "Apps". Ele irá levá-lo para uma nova pagina onde poderá ter acesso imediato ao arquivo APK Bet365 file A opção Download Now é possível ver na vizinhança: Para o navegador Android selecione Salvar arquivos Chrome ou seu smartphone Clique aqui!

3. Uma vez que o arquivo apk tenha terminado de baixar, vá para downloads do seu dispositivo Android e abra-o. Um aviso aparecerá depois você clicar nele

Para adquirir a versão mais recente do aplicativo Bet365, clique em futebol virtual bet365 aceitar. Como baixar o aplicativo Bet365 para iOS

Veja como você pode baixar o Bet365 App no seu dispositivo iOS:

Digite Bet365 no navegador do seu dispositivo iOS e cole a URL fornecida: https://mobile. bet 365,com/nas / common() links (ligações comuns), móvel ou apple-appstore;

1.Para acessar a Apple App Store da página, clique no link destacado. Aqui encontre bet365 e baixe-o

2. Entre na futebol virtual bet365 App Store usando seu ID Apple. Se você já tem um aplicativo da Estônia, não precisa utilizar uma VPN para adquirir o app bet365 porque ele é legal lá; Basta usar iPhone de nação com regulamentos regulamentados como Reino Unido e poderá começar a aproveitar quase instantaneamente do Bet 365 no iPad ou em futebol virtual bet365 IPhone!

Após a instalação, você pode acessar seu aplicativo e experimentar diferentes recursos no app. Você será bom para ir uma vez logado

FAQs

1 Como faço para baixar o aplicativo Bet365?

O aplicativo Bet365 está disponível no Android e é completamente seguro. Suas informações pessoais são seguras graças à criptografia de ponta a extremidade empregada durante o desenvolvimento do programa, para baixar seu app bet 365 em futebol virtual bet365 um smartphone com sistema operacional móvel ou celular inteligente (Android), siga estas instruções: 2. Como posso atualizar o meu aplicativo Bet365 em futebol virtual bet365 um dispositivo Android?

Clique em futebol virtual bet365 Bet365 "Mais" no canto inferior direito da página inicial e escolha a opção "Apps". Isso levará você para uma nova Página, onde poderá acessar imediatamente o arquivo APK do bet 365. Depois de fazer download dele localize-o na tela digitalizada que está sendo exibida por meio dela; ignore os avisos sobre segurança desse programa: Para obter as atualizações atualizadas cliquem nas opções abaixo (atualizar).

3. Como criar uma nova conta no site móvel da Bet365?

Basta selecionar "Junte-se" no canto superior direito da tela para chegar à página de registro. Você pode ver o campo do código bônus bet365 assim que abrir um formulário, continue depois e preencha suas informações sobre a forma registrada com os melhores recursos disponíveis na oferta atual dos novos clientes(18+).

4. Qual nação possui Bet365?

Um dos sites de apostas esportivas populares e conhecidos é o Bet365, criado em futebol virtual bet365 Stoke-On Trent na Inglaterra por Denise Coates no ano 2000, juntamente com seu irmão John que combinava suas ações para se tornar 22% donos da bet 365 depois usar todo pagamento pago pela plataforma anteriormente naquele mesmo anos. Foi avaliado mais 2,5 bilhões libras um Ano Depois João infelizmente morreu 2024.

Você está pronto para começar a jogar agora, entrando se você baixou o aplicativo Bet365 Android ou iOS. No seu app e use todos os recursos imediatamente!

# **futebol virtual bet365 :bet vitória apostas online**

Roleta Bet365 confivel - Aposte com bnus! - Estado de Minas

Se possuir uma conta bet365, faa Login no Casino com o seu nome de utilizador e palavra-passe existentes. Se no possuir uma conta connosco, seleccione a opo Registe-se e siga o processo de registo simples. Poder aceder ao Casino no seu smartphone ou tablet acedendo pgina web do Casino na bet365.

Casino - Help | bet365

A bet365 uma casa de apostas que oferece ofertas de boas-vindas nas sees de apostas esportes, cassino e jogos.

bet365 para iniciantes: aprenda a usar a plataforma - LANCE!

Fundador e CEO conjunto do Bet365 Group Ltd.Denise Coatesrecebeu um salário de 220,7 milhões em futebol virtual bet365 dólares (280 milhão) durante o último exercício. Um aumentode 3,4%em futebol virtual bet365 relação ao período anterior e mesmo quando a empresa passou para uma nível de Perda.

A história da empresa começou em futebol virtual bet365 1974, quando P. Coates começa a abrir pontos de aposta, chamados Provincial RaceS (Provincial Racing). Em{ k 0); 2000, futebol virtual bet365 filha que D-Coalees(agora CEO e Bet365), fundou uma companhia on line conhecida por [K1] seu moderno forma.

# **futebol virtual bet365 :site de blazer**

### **Mercados Asiáticos en Alza**

TOKYO - Las acciones asiáticas generalmente subieron el lunes, ya que los inversionistas esperan informes de ganancias de compañías globales líderes y un informe de precios al consumidor que será una medida de la inflación en los EE.UU.

#### **Ganancias en Mercados**

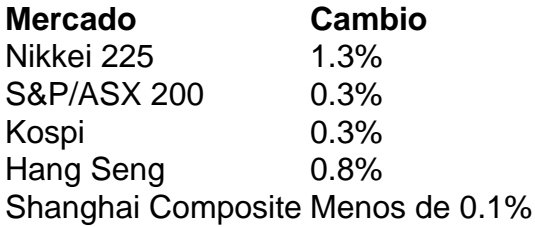

#### **Comentario de Mercado**

"Los ánimos hacia el riesgo podrían rebotar desde sus últimos nervios, pero las ganancias pueden seguir siendo relativamente limitadas, ya que la sensación previa al importante informe de índice de precios del consumidor de EE.UU. podría mantener algunas reservas en su lugar", dijo Yeap Jun Rong, analista de mercado en IG.

El gobierno de EE.UU. publicará su informe de precios al consumidor de marzo más tarde en esta semana.

#### **Cierra Wall Street con Alza**

El promedio industrial Dow Jones subió 0,8% y el Nasdaq ganó 1,2%.

#### **Empleo Mejora en EE.UU.**

Los empleadores de EE.UU. sumaron sorpresivamente una fuerte alza de 303.000 trabajadores a sus nóminas en marzo.

Los rendimientos de los bonos del Tesoro de EE.UU. subieron el viernes después del informe de empleo.

#### **Preocupación por la Inflación**

La Reserva Federal mantuvo su tasa de interés referencial en su nivel más alto en dos décadas debido a históricos aumentos en las tasas destinados a aplacar la inflación.

Author: mka.arq.br Subject: futebol virtual bet365 Keywords: futebol virtual bet365 Update: 2024/7/14 4:15:46